## हेमचंद यादव विश्वविद्यालय, दुर्ग (छ.ग.)

(पूर्व नाम– दुर्ग विश्वविद्यालय, दुर्ग)

रायपुर नाका दुर्ग (छ.ग.).491001

<sup>b</sup> Z esy *: registrar@durguniversity.ac.in* <sup>o</sup> sc lkbV *: www.durguniversity.ac.in* <sup>n</sup> wjHkk'k *: 0788-2359100*

Ø- 202@d q-l-@2020 n qxZ] fnukad 11-08-2020

### प्रति.

प्राचार्य समस्त संबद्ध महाविद्यालय हेमचंद यादव विश्वविद्यालय, दुर्ग (छ.ग.)

विषय :- मेरिट सूची जारी करने विषयक।

संदर्भ :– विश्वविद्यालय के अधिसूचना क्र.  $Q$  / प्रवेश / 2020 दुर्ग, दिनांक 31.07.2020 ।

विषयांतर्गत हेमचंद यादव विश्वविद्यालय दुर्ग द्वारा दिनांक 01 / 08 / 2020 से प्रवेश हेतु आवेदन पत्र आमंत्रित किए जा रहे है। प्राप्त आवेदनों की सूची कॉलेज पोर्टल पर उपलब्ध है, जिसे कॉलेज लॉगइन से डाउनलोड किया जा सकता है।

अतः छत्तीसगढ़ उच्चशिक्षा विभाग के पत्र क्र. 572 / 149 / आउशि / सम / 2020 नवा रायपुर अटल नगर दिनांक 07/08/2020 को जारी प्रवेश मार्गदर्शिका का कड़ाई से पालन करते हुए दिनांक  $13$  / 08 / 2020 को प्रथम मेरिट सूची जारी करना सुनिश्चित करें। इसे कॉलेज के वेब साईट, ई मेल, व्हाटसऐप, नोटिस बोर्ड के माध्यम से छात्रों को सचित करें।

प्रवेश दिनांक 20/08/2020 तक पांच कार्य दिवस के भीतर किया जा सकेगा। प्रवेशित छात्रों के दस्तावेज जॉच कर यूजर मैनुअल के अनुसार प्रकिया पूर्ण करने पर ही प्रवेश निश्चित माना जाएगा।

संलग्न :– उपरोक्तानुसार

आदेशानुसार

कुलसचिव यादव विश्वविद्यालय, दुर्ग (छ.ग.)

i `- Øekad @ 203@dq-l-@2020 n qxZ] fnukad 11@08@2020 प्रतिलिपि $:=$ 

1. कुलपति के निज सहायक एवं कुलसचिव के निज सहायक, हेमचंद यादव विश्वविद्यालय, दुर्ग (छ.ग.)

 $\overline{\phantom{a}}$  $\overline{q}$   $q$   $\overline{q}$   $\overline{r}$   $\overline{r}$ 

कोरोना वायरस (COVID-19) से बचने के लिए केंद्र और राज्य सरकार द्वारा दिये जा रहे दिशा-निर्देशों का पालन करें। कोरोना वायरस से खुद बचें तथा औरों को बचाएं।

### **Guidelines for Student Admission/Verification of Hemchand Yadav Vishwavidyalaya, Durg (C.G.) Online Application (Academic session 2020-2021)**

What all do you need to complete the Online application process for Hemchand Yadav Vishwavidyalaya, Durg (C.G.) Online Application? As a **College admin** you would need the following:

1. An **E-mail Address and Password** for registration and for receiving all future correspondence till the admission process is over and subsequently, if admitted.

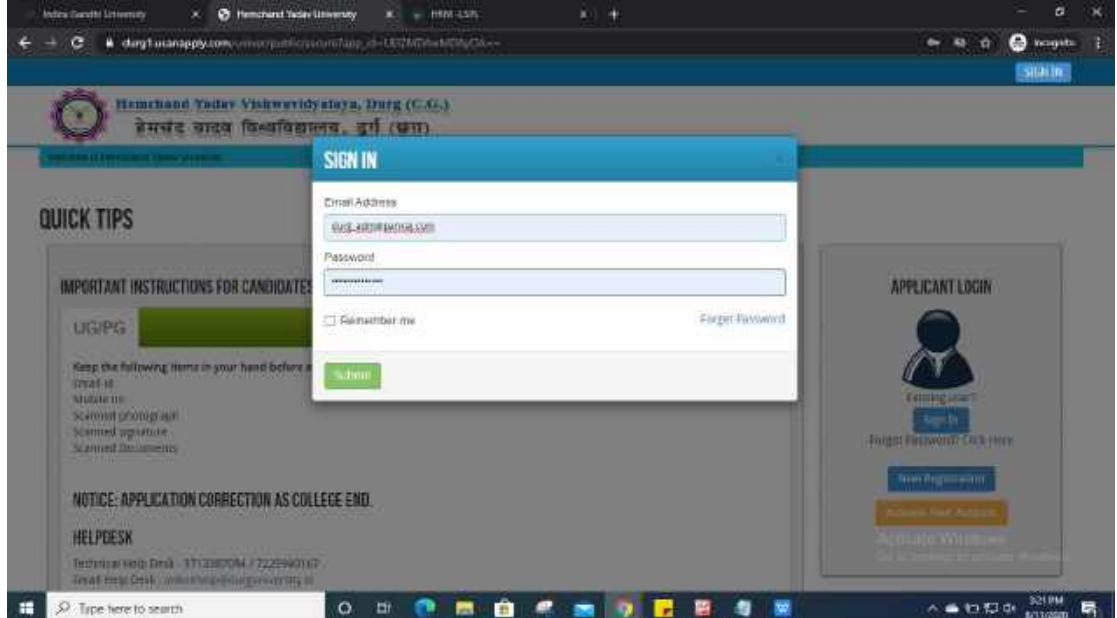

2. Go to "**Verification Edit and Report**" & Click on **Profile Verification/Admission** menu.

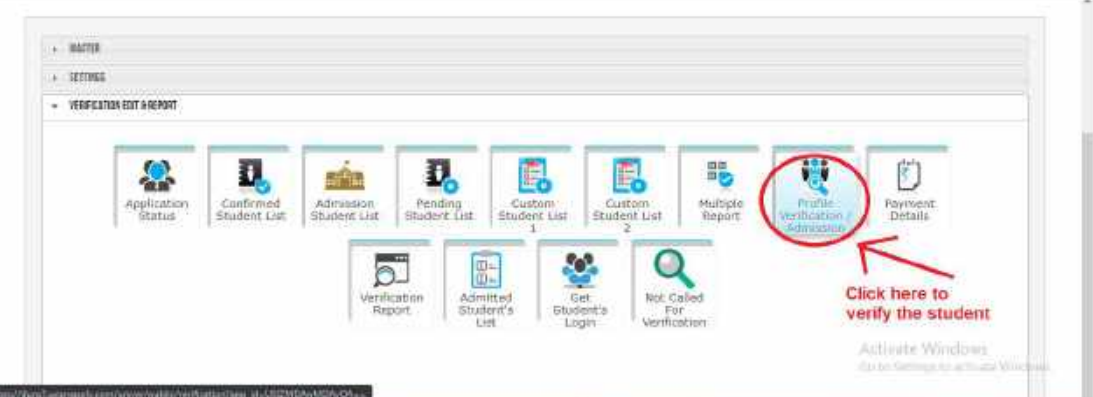

### **3.** T**here are two options provided for verification :**

Samuel Committee Committee Committee Committee Committee Committee Committee Committee Committee Committee Committee

**A.** For single candidate verification,select **Single Verification/Admission** & fill the **Application No.**

 $\overline{a}$   $\overline{x}$ 

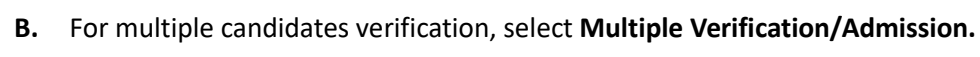

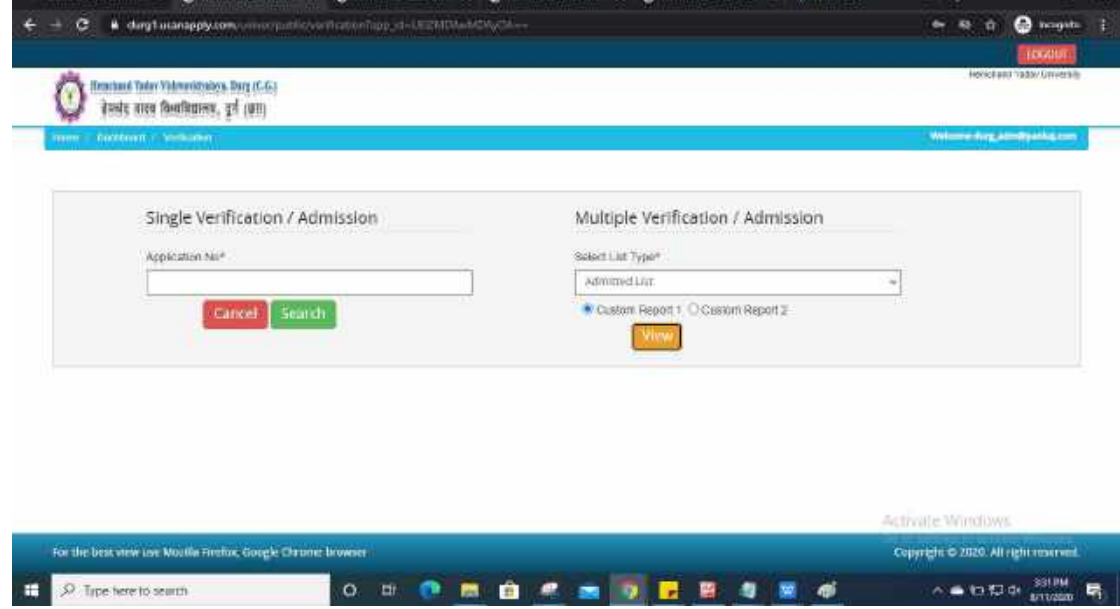

**For 3.A :-**

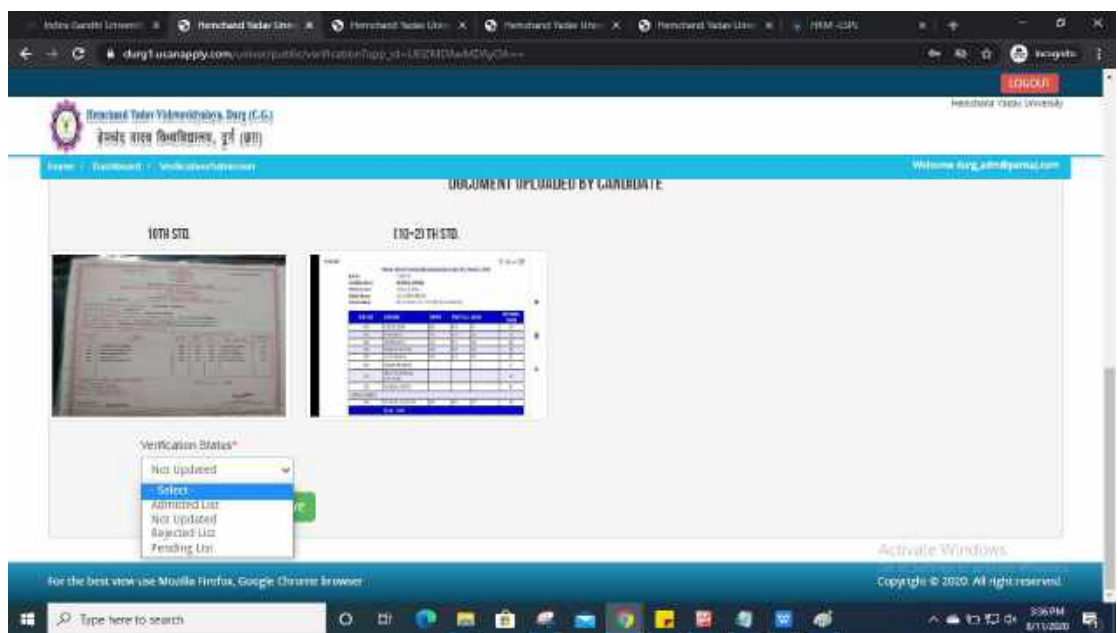

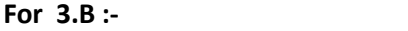

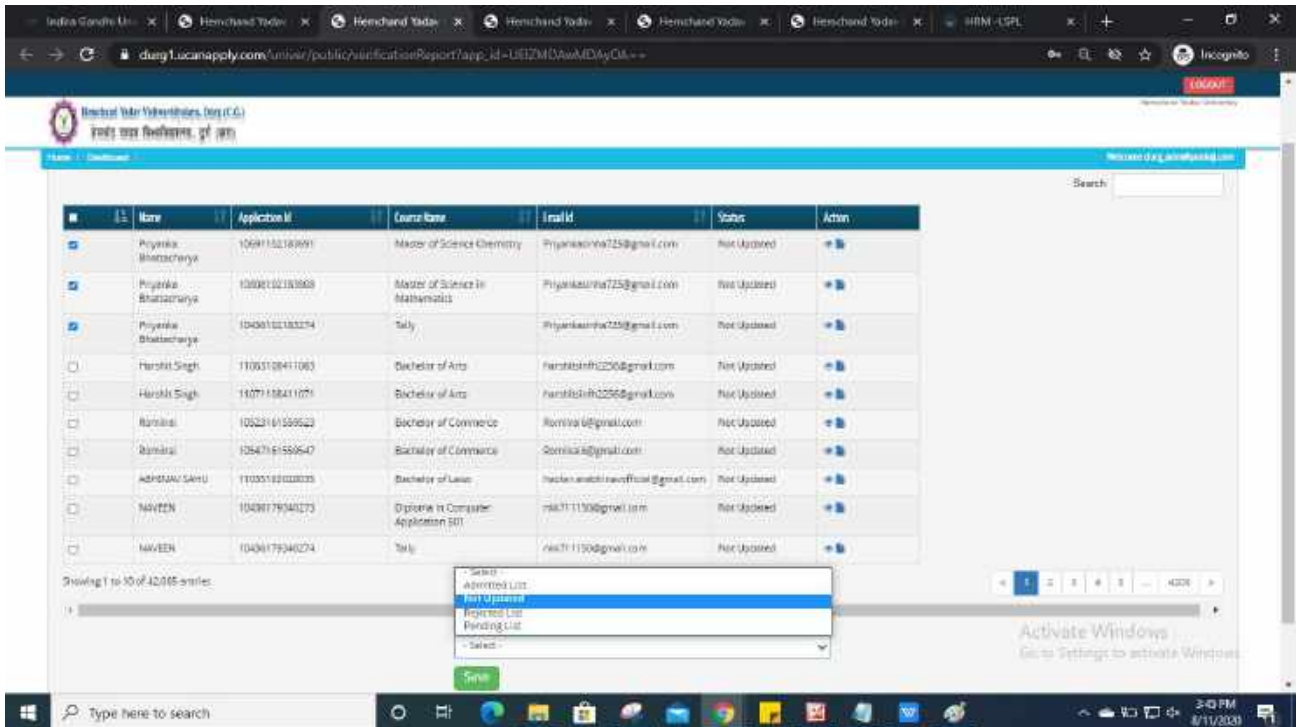

*Online Support Services Hemchand Yadav Vishwavidyalaya, Durg (C.G.) Admission Portal*

कार्यालय आयुक्त उच्च शिक्षा सी-3, द्वितीय एवं तृतीय तल, इन्द्रावती भवन, नवा रायपुर अटल नगर (छ.ग.)

 $-00-$ 

कमांक 572/14 )आउशि/सम/2020

नवा रायपुर अटल नगर दिनांक $07/8/20$ 

प्रति.

- 1. कुलसचिव समस्त विश्वविद्यालय. छत्तीसगढ
- 2. प्राचार्य. समस्त अग्रणी महाविद्यालय, छत्तीसगढ

छत्तीसगढ़ के शैक्षणिक संस्थानों के लिये सत्र 2020-21 हेतु प्रवेश मार्गदर्शिका सिद्धांत। विषय $:=$ अवर सचिव, छ.ग.शासन, उच्च शिक्षा विभाग का पत्र कमांक एफ 17-95/2017/38-2 संदर्भ :— नवा रायपुर अटल नगर दिनांक 29.06.2020 |  $-00$ 

उपरोक्त विषयांतर्गत संदर्भित पत्र के अनुकम में लेख है, कि छ.ग.शासन उच्च शिक्षा विभाग के संदर्भित पत्र द्वारा छत्तीसगढ़ राज्य के शैक्षणिक संस्थाओं के लिये सत्र 2020-21 हेतु प्रवेश मार्गदर्शिका सिद्धांत जारी किये गये है। प्रवेश मार्गदर्शिका सिद्धांत 2020-21 की प्रति संलग्न कर प्रेषित है।

कपया आप अपने एवं अपने अधीनस्थ समस्त शासकीय / अशासकीय महाविद्यालयों को पत्र की छायाप्रति उपलब्ध कराते हुए प्रवेश मार्गदर्शिका सिद्धांत 2020-21 में दिये गये प्रावधानों का कड़ाई से पालन करना सुनिश्चित करावें।

संलग्न –उपरोक्तानुसार।

(आयुक्त, उच्च शिक्षा द्वारा अनुमोदित)

(डॉ.एच.एस.कर) अपर संचालक उच्च शिक्षा संचालनालय नवा रायपुर, अटल नगर (छ, गृ. नवां रायपुर, अटल नगर दिनांक .*.(*!

पृ.कमांक 573/149 आउशि / सम / 2020 प्रतिलिपि :-

- 1. अवर सचिव, छ.ग.शासन उच्च शिक्षा विभाग मंत्रालय को संदर्भित पत्र के परिपेक्ष्य में सूचनार्थ प्रेषित ।
- 2. क्षेत्रीय अपर संचालक, क्षेत्रीय कार्यालय, उच्च शिक्षा रायपुर/बिलासपुर/जगदलपुर/ अंबिकापुर/दुर्ग की ओर सूचनार्थ।

 $alU$ 

अपर संचालक उच्च शिक्षा संचालनालय नवा रायपुर, अटल नगर (छ.ग.)

छत्तीसगढ शासन उच्च शिक्षा विभाग ामंत्रालयः महानदी भवन, नवा रायपुर अटल नगर जिला--रायपुर

-------00---------

**Control Alternation**  $-22$  $-100 - 000 P2$ 九元  $CHHau$   $[47340]$ **SOLUTION** C.ME

एफ 17-95 / 2017 / 38-2 नवा रायपुर अटल नगर, रायपुर, दिनांक 29- c 6 - 2020 क्रमक

> आयुक्त. उच्च शिक्षा संचालनालय, इंद्रावती भवन. नवा रायपुर अटल नगर. रायपुर।

छत्तीसगढ़ के शैक्षणिक संस्थाओं के लिये सत्र 2020–21 हेतू प्रवेश विषय:-मार्गदर्शिका सिद्धांत तैयार करने बाबत।

आपका ज्ञापन कमांक 416/149/आउशि/सम/2020 दिनांक 26.05. संदर्भ :-2020

विषयातर्गत संदर्भित प्रस्ताव का कृपया अवलोकन करें।

राज्य के उच्च शिक्षा विभाग के अंतर्गत संचालित शैक्षणिक संस्थाओं के  $2/$ लिये शैक्षणिक सत्र 2020-21 हेतू अनुमोदित प्रवेश मार्गदर्शिका सिद्धांत की एक प्रति संलग्न प्रेषित है।

 $---00---$ 

कपया सभी संबंधित संस्थाओं को मार्गदर्शिका की प्रति उपलब्ध कराते हुए मार्गदर्शिका में दिये गये प्रावधानों का कडाई से पालन किये जाने हेतु निर्देशित करने का कष्ट करें।

संलग्नः– उपरोक्तानुसार।

(रविन्द्र कुमार मेढेकर)

*Words* सचिव छ0ग0 शासन, उच्च शिक्षा विभाग

पू क्रमांक एफ 17-95 / 2017 / 38-2 नवा रायपुर अटल नगर रायपुर, दिनांक

प्रतिलिपि:--

विशेष सहायक, माननीय मंत्रीजी, उच्च शिक्षा विभाग, छत्तीसगढ शासन, मंत्रालय, नवा  $1.$ रायपुर अटल नगर, रायपुर।

सचिव, छत्तीसगढ़ शासन, उच्च शिक्षा विभाग, मंत्रालय, नवा रायपुर अटल नगर, रायपुर  $\overline{2}$ . की ओर सूचनार्थ अग्रेषित।

गार्ड फाईल। 3.

စု

अवर सचिव छ0ग0 शासन, उच्च शिक्षा विभाग

 $(3.5.75)$ Pully

174

# छत्तीसगढ़ शासन उच्च शिक्षा विभाग

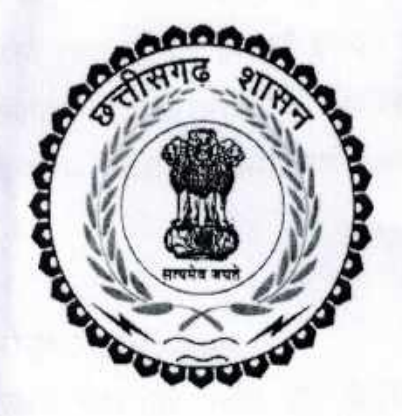

# छत्तीसगढ़ के शैक्षणिक संस्थाओं के लिये सत्र 2020-21 हेतु प्रवेश मार्गदर्शिका सिद्वांत

## छत्तीसगढ शासन

## उच्च शिक्षा विभाग

छत्तीसगढ़ के शासकीय / अशासकीय महाविद्यालयों की स्नातक तथा स्नातकोत्तर कक्षाओं में प्रवेश के लिए मार्गदर्शक सिद्धांत सत्र 2020-21

प्रयुक्ति :-1.

 $11$ 

 $1.2$ 

ये मार्गदर्शक सिद्धांत छत्तीसगढ़ के सभी शासकीय/अशासकीय महाविद्यालयों में छत्तीसगढ़ विश्वविद्यालय अधिनियम-1973 के तहत अध्यादेश क्रमांक 6 एवं 7 के प्रावधान के साथ सहपठित करते हुए लागू होंगे तथा समस्त प्राचार्य इनका पालन सुनिश्चित करेंगे। प्रवेश के नियमों को शासकीय तथा अशासकीय महाविद्यालयों को कड़ाई से पालन करना होगा। "प्रवेश से आशय स्नातक कक्षा के प्रथम वर्ष अथवा प्रथम सेमेस्टर तथा स्नातकोत्तर

कक्षा के प्रथम समेस्टर से है।

प्रवेश की तिथि :- $\overline{2}$ .

इस वर्ष विश्वविद्यालय स्तर पर प्रवेश हेतु "ऑनलाईन" फार्म जमा कराया जावेगा। प्रवेश हेतु आवेदन पत्र जमा करना :-जिन महाविद्यालयों के लिए जितने फार्म जमा होंगे, उसे उस महाविद्यालय को प्रेषित किये  $2.1$ जायेंगें। ऑनलाईन से प्राप्त आवेदनों में से प्राचार्य, शासन से प्राप्त प्रवेश मार्गदर्शिका सिध्दांत

के नियमों के आधार पर प्रवेश प्रदान करेंगे। (अ) अपरिहार्य कारणों से यदि "ऑफलाईन" आवेदन जमा करना हो तो आवेदक द्वारा महाविद्यालय में प्रवेश के लिए प्राचार्य द्वारा निर्धारित आवेदन पत्र समस्त प्रमाण पत्रों सहित

निर्धारित दिनांक तक महाविद्यालय में जमा किये जायेंगे। (ब) प्रवेश हेतु बोर्ड / विश्वविद्यालय द्वारा अंकसूची प्रदान न किये जाने की रिथति में पूर्व संस्था के संबंधित प्राचार्य द्वारा प्रमाणित किये जाने पर बिना अंकसूची के आवेदन पत्र जमा किये जा

सकेंगें ।

प्रवेश हेतु अंतिम तिथि निर्धारित करना :-स्थानांतरण प्रकरण को छोड़कर 01 अगस्त से 31 अगस्त तक प्राचार्य स्वयं तथा 15 सितंबर  $22$ तक कुलपति की अनुमति से प्राचार्य प्रवेश देने में सक्षम होंगे। (स्नातक प्रथम वर्ष में प्रवेश की तिथि 01 अगस्त से तथा अन्य कक्षाओं हेतु परीक्षा परिणाम घोषित होने के 15 दिवस के भीतर) शासन द्वारा समय–समय पर जारी निर्देशों के अनुसार प्रवेश प्रकिया की जावेगी । परीक्षा परिणाम विलम्ब से घोषित होने की स्थिति में प्रवेश की अंतिम तिथि महाविद्यालय में परीक्षा परिणाम प्राप्त होने की तिथि से 10 दिन तक अथवा विश्वविद्यालय / बोर्ड द्वारा परीक्षा परिणाम घोषित होने की तिथि से 15 दिन तक, जो भी पहले हो मान्य होगी।कंडिका 5.1 (क)

में उल्लेखित, कर्मचारियों के स्थानांतरित होने पर प्रवेश की अंतिम तिथि के बाद प्रवेश चाहने वाले उनके पुत्र-पुत्रियों को स्थान रिक्त होने पर ही सत्र के दौरान प्रवेश दिया जाये किन्तु इसके लिए कर्मचारी द्वारा कार्यभार ग्रहण करने का प्रमाण-पत्र प्रस्तुत करना एवं आवेदक का प्रवेश हेतु निर्धारित अंतिम तिथि के पूर्व अन्य महाविद्यालय में प्रवेश होने की स्थिति में ही

प्रवेश दिया जायेगा।

आवेदक किसी अन्यत्र स्थान (अ) के महाविद्यालय में नियमानुसार किसी कक्षा में प्रवेश स्पष्टीकरण :-लिया था। उसके बाद उसके पालक का स्थानांतरण स्थान "ब" में हो गया, इस स्थान (ब) के किसी महाविद्यालय में अब वह प्रवेश लेना चाहता है, रिक्त स्थान होने पर ही उसे प्रवेश दिया जायेगा। आवेदक ''ख' ने रथान (अ) में जहां उसके पालक कार्यरत थे, किसी भी महाविद्यालय में प्रवेश नहीं लिया किन्तु पालक के स्थान (ब) पर स्थानांतरण होते ही, स्थान (ब) के किसी महाविद्यालय में प्रवेश लेना चाहता है, अंतः अब प्रवेश के लिए निर्धारित अंतिम

तिथि निकल जाने के बाद आवेदक (ख) को प्रवेश नहीं दिया जा सकता। पुनर्मूल्यांकन / *पुनर्गणना* में उत्तीर्ण छात्रों के लिए प्रवेश की अंतिम तिथि निर्धारित करना :-विधि संकाय के अतिरिक्त अन्य संकायों के पुनर्मूल्यांकन **/** *पुनर्गणना* **में उत्तीर्ण छात्रों** को  $2.2$ पुनर्मूल्याकन / *पुनर्गणना* के परिणाम घोषित होने के 15 दिन तक, संबंधित विश्वविद्यालय के कुलपति की अनुमति के पश्चात् गुणानुकम में आने पर प्रवेश की पात्रता होगी। किन्तु विधि संकाय की कक्षाओं में गुणानुकम के आधार पर प्रवेश की पात्रता होने पर भी महाविद्यालय में स्थान रिक्त होने पर ही प्रवेश दिया जायेगा। 12 वीं कक्षा में पुनर्मूल्यांकन / पु**नर्ग***णना* **में** उत्तीर्ण छात्र–छात्राओं को भी स्थान रिक्त होने पर नियमित प्रवेश की पात्रता होगी।

महाविद्यालयों में उपलब्ध साधनों तथा कक्षा में बैठने की व्यवस्था, प्रयोगशाला में उपलब्ध प्रवेश संख्या का निर्धारण :-- $3.$ उपकरण / उपयोग योग्य सामग्री एवं स्टाफ की उपलब्धता आदि के आधार पर स्वीकृत छात्र  $3.1$ संख्या (सीट) अन्तर्गत ही विभिन्न कक्षाओं के लिए छात्रों को प्रवेश दिया जावेगा। यदि प्राचार्य महाविद्यालय में प्रवेश हेतु छात्र संख्या में सीट की वृद्धि चाहते हैं तो वे 30 अप्रैल तक अपना प्रस्ताव उच्च शिक्षा संचालनालय को प्रेषित करें तथा "उच्च शिक्षा संचालनालय /उच्च शिक्षा

विभाग से अनुमति प्राप्त होने पर ही बढ़े हुए स्थान के अनुसार प्रवेश की कार्यवाही करें।" विधि स्नातक प्रथम, द्वितीय ,तृतीय वर्ष एवं *पंचवर्षीय पाठ्यकम बी.एल.एल.बी.* की कक्षाओं में बार कौंसिल द्वारा निर्धारित मापदण्डों के अनुसार अधिकतम 80 विद्यार्थियों को ही प्रति सेक्शन  $3.2$ 

(अधिकतम 4 सेक्शन) में प्रवेश गुणानुकम के आधार पर दिया जावे। सम्बद्ध विश्वविद्यालय / स्वशासी महाविद्यालय द्वारा प्रत्येक कक्षा के लिए अध्यापन के विषय / विषय समूह का निर्धारण किया गया है। प्राचार्य अपने महाविद्यालयों में उन्हीं निर्धारित 33 विषय / विषय समूह में निर्धारित प्रवेश संख्या के अनुसार ही प्रत्येक कक्षा में आवेदकों को प्रवेश देंगे।

Soutain

ware to see that C-20 = 2 -

प्राचार्य द्वारा प्रवेश शुल्क जमा करने की निर्धारित अंतिम तिथि की सूचना देते हुए, प्रवेश हेतु प्रवेश सूची :-चयनित विद्यार्थियों की अर्हकारी परीक्षा में प्राप्तांकों एवं जहां अधिभार देय है, वहां अधिभार  $4.1$ देकर कुल प्राप्तांकों की गुणानुकम सूची, प्रतिशत अंक सहित, सूचना पटल पर लगाई

प्रवेश समिति द्वारा आवश्यक संलग्न प्रमाण पत्रों की प्रतियों को मूल प्रमाण पत्रों से मिलान कर प्रमाणित किये जाने एवं स्थानांतरण प्रमाण-पत्र की मूल प्रति जमा करने के पश्चात् ही प्रवेश  $42^{1}$ शुल्क जमा करने की अनुमति दी जायेगी। प्रवेश देने के तत्काल बाद स्थानांतरण प्रमाण-पत्र

पर "प्रवेश दिया गया" की मोहर लगाकर उसे रदद करना चाहिये। निर्धारित शुल्क जमा करने पर ही महाविद्यालय में प्रवेश मान्य होगा। प्रवेश के पश्चात् स्थानांतरण प्रमाण-पत्र की मूल प्रति को निरस्त की सील लगाकर अनिवार्य रूप से निरस्त

घोषित प्रवेश सूची की शुल्क जमा करने की अंतिम तिथि के बाद स्थान रिक्त होने पर सभी कक्षाओं में नियमानुसार प्रवेश हेतु विलम्ब शुल्क रूपये 100/– अशासकीय मद में अतिरिक्त  $4.4$ रूप से वसूला जायेगा, तथापि ऐसे प्रकरणों में 15 सितम्बर के पश्चात् प्रवेश की अनुमति नहीं

स्थानांतरण प्रमाण-पत्र की द्वितीय प्रति (डुप्लीकेट) के आधार पर प्रवेश नहीं दिया जाये। रथानांतरण प्रमाण-पत्र खो जाने की रिथति में, विद्यार्थी द्वारा निकटरथ पुलिस थाने में 4.5 एफ.आई.आर. दर्ज किया जाये। पुलिस थाने की रिपोर्ट एवं पूर्व प्रवेश प्राप्त संस्था से अधिकृत रिपोर्ट जिसमें मूल स्थानांतरण प्रमाण पत्र का अनुकर्माक एवं दिनांक का उल्लेख हो. प्राप्त होने की स्थिति में ही प्रवेश दिया जा सकता है। इस हेतु विद्यार्थी से वचन पत्र लिया जाये। महाविद्यालय के प्राचार्य स्थानांतरण प्रमाण-पत्र जारी करने के साथ-साथ छात्र से संबंधित गोपनीय रिपोर्ट जारी करेंगे कि संबंधित छात्र रैंगिंग/अनुशासनहीनता/तोड़फोड़ आदि मे 4.6 संलिप्त है या नहीं। ऐसे गोपनीय रिपोर्ट को सीलबन्द लिफाफे में बन्द कर उस महाविद्यालय के प्राचार्य को प्रेषित करेंगे जहां कि छात्र / छात्रा ने प्रवेश के लिए आवेदन किया है। "राज्य शासन, द्वारा, शासकीय महाविद्यालयों में अध्ययनरत् स्नातक/स्नातकोत्तर स्तर की छात्राओं को शिक्षण शुल्क से छूट प्रदान की गई है। अतः उक्त निर्देशों का पालन किया 4.7

जाए।

4.3

प्रवेश की पात्रता :-5

- निवासी एवं अर्हकारी परीक्षा :- $5.1$ 
	- छत्तीसगढ़ के मूल/स्थायी, छत्तीसगढ़ में स्थायी संपत्तिधारी निवासी/राज्य या केन्द्र सरकार के शासकीय कर्मचारी, अर्धशासकीय कर्मचारी तथा प्राइवेट लिमिटेड कंपनी के  $(\overline{a})$ कर्मचारी, राष्ट्रीयकृत बैंकों तथा भारत सरकार द्वारा संचालित व्यावसायिक संगठनों के कर्मचारी जिनका पदांकन छत्तीसगढ़ में है, उनके पुत्र/पुत्रियों एवं जम्मू काश्मीर के

Nethin  $21 \text{ nm}$   $26 - 05 - 20 = 3$ 

विस्थापितों तथा उनके आश्रितों को ही शासकीय महाविद्यालयों में प्रवेश दिया जायेगा। उपरोक्तानुसार प्रवेश देने के पश्चात् भी स्थान रिक्त होने पर अन्य राज्यों के मान्यता प्राप्त बोर्ड एवं अर्हकारी परीक्षा उत्तीर्ण आवेदकों को नियमानुसार गुणानुकम के आधार पर प्रवेश दिया जा सकता है।

- सम्बद्ध विश्वविद्यालय से या सम्बद्ध विश्वविद्यालय द्वारा मान्यता प्राप्त  $(\overline{q})$ विश्वविद्यालय / बोर्ड से अर्हकारी परीक्षा उत्तीर्ण आवेदकों को ही महाविद्यालय में प्रवेश की पात्रता होगी।
- आवश्यकतानुसार संबंधित विश्वविद्यालय से पात्रता प्रमाण-पत्र प्राप्त करने के पश्चात्  $(\pi)$ ही आवेदक को प्रवेश प्रदान किया जाए।
- स्नातक स्तर, नियमित प्रवेश :- $5.2$ 
	- 10+2 परीक्षा उत्त्तीर्ण आवेदकों को स्नातक प्रथम वर्ष में नियमित प्रवेश की पात्रता  $(\overline{ab})$ होगी। किन्तु वाणिज्य और कला संकाय के आवेदकों को विज्ञान संकाय में प्रवेश नहीं दिया जायेगा। बी.एस.सी (गृह विज्ञान) प्रथम वर्ष में किसी भी संकाय से उत्तीर्ण छात्रा को प्रवेश की पात्रता होगी। व्यवसायिक पावयकम से 12 वीं उत्तरीर्ण विद्यार्थियों को केवल कला संकाय में प्रवेश की पात्रता होगी। परंतु यदि अभ्यार्थी ने वाणिज्य संकाय के विषयों से अध्ययन किया हो तो उसे वाणिज्य संकाय में प्रवेश की पात्रता होगी। इसी प्रकार 10+2 परीक्षा कृषि संकाय से उत्तीर्ण आवेदकों को विज्ञान संकाय अथवा बी.एस.सी. (बायो / गणित समूह) प्रथम वर्ष में प्रवेश नही दिया जायेगा।
	- रनातक स्तर पर प्रथम / द्वितीय वर्ष की परीक्षा उत्तीर्ण आवेदकों को उन्हीं विषयों की  $(\overline{eg})$ कमशः द्वितीय / तृतीय वर्ष में नियमित प्रवेश की पात्रता होगी। स्नातक द्वितीय स्तर पर विषय परिवर्तन की पात्रता नहीं होगी।
- स्नातकोत्तर स्तर नियमित प्रवेश :-5.3
	- बी.कॉम. / बी.एस.सी. (गृह विज्ञान) / बी.ए. रनातक परीक्षा उत्तीर्ण आवेदकों को कमशः  $(\overline{45})$ एम.कॉम. / एम.एस.सी. (गृह विज्ञान) / एम.ए. - प्रथम सेमेस्टर एवं अर्हकारी विषय लेकर, बी.एस.सी उत्त्तीर्ण आवेदकों को एम.एस-सी/एम.ए.-प्रथम सेमेस्टर में नियमित प्रवेश की पात्रता होगी। ए*म.ए. प्रथम सेमेस्टर/पूर्व–भूगोल में उन्हीं विद्यर्थियों को प्रवेश की* पात्रता होगी जिन्होने स्नातक स्तर पर भूगोल विषय का अध्ययन किया हो। उपरोक्त के अतिरिक्त अर्हता के संबंध में संकाय की स्थिति में संबंधित विश्वविद्यालय के संबंधित अध्यादेश में उल्लेखित प्रावधान/अर्हता ही बंधनकारी होंगे।
	- स्नातकोत्तर *प्रथम वर्ष उत्तीर्ण* आवेदकों को उसी विषय के स्नातकोत्तर द्वितीय वर्ष मे  $(29)$ नियमित प्रवेश की पात्रता होगी। सेमेस्टर पद्धति की, पूर्व अर्हकारी परीक्षा उत्त्तीर्ण आवेदकों को अगले सेमेस्टर में नियमित प्रवेश की पात्रता होगी।
	- रनातकोत्तर कक्षाओं हेतु ए.टी.के.टी. (Allowed To Keep Terms) नियम :- $(\pi)$ 
		- 1. स्नातकोत्तर प्रथम सेमेस्टर में प्रावधिक प्रवेश की पात्रता रखने वाले आवेदकों को प्रवेश के लिए निर्धारित अंतिम तिथि के पूर्व प्रावधिक प्रवेश लेना अनिवार्य है।
		- 2. स्नातकोत्तर तृतीय सेमेस्टर में ए.टी.के.टी. (Allowed To Keep Terms) नियमों के अनुसार पात्र आवेदकों को अगले सेमेस्टर में प्रावधिक प्रवेश की पात्रता होगी। Soltain

Facil Prayesh, Marodavshika, Siddhant, 2020-21 nm 26-05-20. . 4

रनातक परीक्षा उत्तीर्ण आवेदकों को विधि रनातक प्रथम वर्ष में नियमित प्रवेश की विधि संकाय नियमित प्रवेश :-

- $(\overline{\Phi})$ विधि स्नातक परीक्षा उत्त्वीर्ण आवेदकों को एल.एल.एम. प्रथम वर्ष में नियमित प्रवेश की पात्रता होगी।
- (रुद्र)
- एल.एल.बी. प्रथम सेमेस्टर एवं एल.एल.एम. प्रथम सेमेस्टर परीक्षा उत्तीर्ण आवेदकों को कमश: एल.एल.बी. द्वितीय सेमेस्टर एवं एल.एल.एम. द्वितीय सेमेस्टर में प्रवेश की पात्रता  $(\pi)$ होगी। इसी प्रकार तृतीय, चतुर्थ, पंचम सेमेस्टर में भी प्रवेश की यही प्रक्रिया लागू होगा।

प्रवेश हेतु अर्हकारी परीक्षा में न्यूनतम अंक सीमा :--5.5

- "विधि स्नातक प्रथम वर्ष में प्रवेश हेतु न्यूनतम अंक सीमा 45%(अनुसूचित जनजाति / अनसूचित जाति हेतु 40%, अन्य पिछड़ा वर्ग 42% होगी। तथा विधि  $(\overline{\alpha_0})$ रनातकोत्तर पूर्वाद्य में 55% अंक (अनसूचित जनजाति / अनूसूचित जाति / ओ.बी.सी हेतु 50%) प्राप्त आवेदकों को नियमित प्रवेश की पात्रता होगी।"
- AICTE/NCTE/BAR COUNCIL OF INDIA/MEDICAL COUNCIL OF INDIA से अनुमोदित पाठ्यक्रमों में प्रवेश / संचालन पर संबंधित संस्था के प्रावधान प्रभावी होंगे। 5.6
- समकक्ष परीक्षा :-6
- सेन्ट्रल बोर्ड ऑफ सेकेण्डरी एजुकेशन (सी.बी.एस.ई.), इंडियन कौंसिल फार सेकेण्डरी एजुकेशन (आई.सी.एस.ई.) तथा अन्य राज्यों के विद्यालयों / इंटरमीडिएट बोर्ड की 10+2 की  $6.1$ परीक्षाएं माध्यमिक शिक्षा मण्डल की 10+2 परीक्षा के समकक्ष मान्य है। प्राचार्य, मान्य बोर्ड की सूची सम्बद्ध विश्वविद्यालयों से प्राप्त कर सकते हैं। सामान्यतः भारत में स्थित विश्वविद्यालयों जो भारतीय विश्वविद्यालय संघ (एसोसिएशन ऑफ

62

यूनिवर्सिटी) के सदस्य हैं, उनकी समस्त परीक्षाएं छत्तीसगढ़ के विश्वविद्यालय की परीक्षा के समकक्ष मान्य है। ऐसे विश्वविद्यालय (IGNOU को छोड़कर) जो दूरवर्ती पाठ्यक्रम संचालित करते हैं, किंतु राज्य शासन से अनुमति प्राप्त नहीं है, की परीक्षाएं मान्य नहीं हैं। विश्वविद्यालय अनुदान आयोग, नई दिल्ली के निर्देशानुसार छत्तीसगढ़ राज्य के बाहर के किसी भी

- विश्वविद्यालय अथवा शैक्षणिक संस्था को छत्तीसगढ़ राज्य में अध्ययन केन्द्र /ऑफ कैम्पर आदि खोलकर छात्र-छात्राओं को प्रवेश देने/डिग्री देने की मान्यता नहीं है तथा ऐर्स संस्थाओं से डिग्री / डिप्लोमा वैधानिक रूप से मान्य नहीं होगा।
- सम्बद्ध विश्वविद्यालय द्वारा मान्यता प्राप्त विश्वविद्यालय का शिक्षण संस्थाओं की सूची ए विश्वविद्यालय अनुदान आयोग द्वारा समय-समय पर जारी फर्जी अथवा मान्यता विही 6.3 विश्वविद्यालय या शिक्षण संस्थाओं, जिनकी उपाधि मान्य नहीं है, की जानकारी प्राचार्य सम्ब विश्वविद्यालय से प्राप्त करें।
	- वर्ष 2012 में प्रारंभ किए गए एनवीईक्यूएफ (National Vocational Educational Qualificat Framework) के अंतर्गत उत्त्तीर्ण आवेदकों को विश्वविद्यालय एवं महाविद्यालय में स्नातक र 6.4

hefam

के पाठ्यक्रमों में दाखिलों के लिए अन्य सामान्य विषयों की तुलना में समतुल्य प्राथमिकता प्रदान की जावे। कमार्क पत्र

विश्वविद्यालय अनुदान आयोग के अर्द्धशासकीय 1-52 / 2013(सीसी / एनएसक्यूएफ) अप्रैल, 2014 के अनुसार -

"जैसा कि आपको ज्ञात है आर्थिक कार्य विभाग, वित्त मंत्रालय द्वारा अधिसूचित राष्ट्रीय कौशल अर्हता संरचना (एनएसक्यूएफ) में मानव संसाधन विकास मंत्रालय द्वारा राष्ट्रीय व्यावसायिक शैक्षिक अर्हता संरचना (एनवीईक्यूएफ) में सूत्रबद्ध किये गये समस्त महत्वपूर्ण तथ्यों को निगमित किया गया है। जैसा कि एनएसक्यूएफ में अधिसूचित किया गया है कि यह 1 से 10 स्तर तक के प्रमाण-पत्र उपलब्ध कराता है जिनमें स्तर 5 से स्तर 10 तक के प्रमाण पत्र उच्च शिक्षा से एवं स्तर 1 से स्तर 4 तक के प्रमाण पत्र स्कूली शिक्षा के क्षेत्र से सम्बद्ध हैं। वर्ष 2012 में प्रारम्भ किये गये एनवीईक्यूएफ के अनुसरण में कुछ स्कूल बोर्डों द्वारा छात्रों को पाठ्यक्रम प्रस्तावित किये गये और एनवीईक्यूएफ <mark>के अंतर्गत छात्रों</mark> को समतुल्य / समस्तरीय प्रमाण-पत्र प्रदान किये जा रहे हैं। ऐसे छात्र, एनएसक्यूएफ के स्तर 4 के प्रमाणित स्तर सहित 10+2 शिक्षा को वर्ष 2014 तक सफल कर पायेंगे। मानव संसाधन विकास मंत्रालय, भारत सरकार ने आशंका जताई है कि ऐसे छात्र जो विश्वविद्यालय एवं महाविद्यालय में स्नातक पूर्व किसी भी पाठ्यक्रम में दाखिला लेने के इच्छुक हैं तथा जिनके पास +2 स्तर में व्यावसायिक विषय थे वे अलाभकारी स्थिति में होंगे। अतः मेरा आपसे अनुरोध है कि जिस समय छात्रों द्वारा विश्वविद्यालय एवं महाविद्यालय में अन्य किसी भी रनातक पूर्व पाठ्यक्रमों में दाखिलों के लिए प्रयास किये जा रहें हों तो उस समय ऐसे विषयों को अन्य सामान्य विषयों की तुलना में समतुल्य प्राथमिकता प्रदान की जाये, ताकि उन छात्रों को क्षैतिजिक गत्यात्मकता के लिए सुअवसर मिल सकें।''

- बाहय आवेदकों का प्रवेश :- $\mathcal{L}$
- $7.1$
- रनातक स्तर तक बी.ए. / बी.कॉम. / बी.एस.-सी. / बी.एच.एस-सी. में एकीकृत पाठ्यकम लागू होने से छत्तीसगढ़ के किसी भी विश्वविद्यालय / स्वशासी महाविद्यालय से प्रथम / द्वितीय वर्ष की परीक्षा उत्त्तीर्ण आवेदकों को कमशः द्वितीय/तृतीय वर्ष में प्रवेश की पात्रता है किन्तु सम्बद्ध विश्वविद्यालय/स्वशासी महाविद्यालय में पढ़ाये जा रहे विषयों/विषय समूहों में आवेदकों ने पिछली परीक्षा दी हो इसका परीक्षण करने के पश्चात् ही नियमित प्रवेश दिया

जावे। आवश्यक हो तो विश्वविद्यालय से पात्रता प्रमाण-पत्र अवश्य लिया जाये। छत्तीसगढ़ के बाहर रिथत विश्वविद्यालय / स्वशासी महाविद्यालयों से स्नातक स्तर की प्रथम / द्वितीय परीक्षा अन्य विश्वविद्यालय / स्वशासी महाविद्यालयों से स्नातकोत्तर पूर्व की  $7.2$ परीक्षा या प्रथम, द्वितीय, तृतीय सेमेस्टर परीक्षा एवं विधि स्नातक स्तर की प्रथम / द्वितीय वर्ष की परीक्षा उत्तीर्ण आवेदकों को उनके द्वारा सम्बद्ध विश्वविद्यालयों से पात्रता प्रमाण–पत्र प्रस्तुत करने के पश्चात् ही उन्हीं विषयों / विषय समूह की अगली कक्षा में नियमित प्रवेश दिया

जावे।

Nation

राज्य के बाहर के विद्यार्थियों को निर्धारित प्रारूप में एक शपथ-पत्र देना होगा किसी भी प्रकार की झूठी ⁄ गलत जानकारी पाए जाने पर संबंधित विद्यार्थी का प्रवेश निरस्त करते हुए उसे प्रदेश के किसी भी विश्वविद्यालय में प्रवेश से बंचित कर दिया जाएगा। अन्य राज्य के आवेदको द्वारा प्रस्तुत दस्तावेजों का प्रमाणीकरण संबंधित बोर्ड / विश्वविद्यालय से कराया जाना अनिवार्य है।

- विज्ञान एवं अन्य प्रायोगिक विषयों में स्वाध्यायी आवेदकों को स्थान रिक्त होने पर तथा  $7.3$ महाविद्यालय के भूतपूर्व छात्रों को 30 नवंबर तक, निर्धारित शुल्क लेकर मात्र प्रायोगिक कार्य करने की अनुमति प्राचार्य द्वारा दी जा सकती है।
- अस्थायी प्रवेश की पात्रता रखने वाले विद्यार्थियों को प्रवेश हेतु निर्धारित अंतिम तिथि के पूर्व 8. अस्थायी प्रवेश लेना अनिवार्य होगा :--
- स्नातक स्तर की प्रथम / द्वितीय वर्ष की परीक्षा में पूरक परीक्षा (कम्पार्टमेंट) प्राप्त नियमित 8.1 आवेदकों को अगली कक्षा में स्थान रिक्त होने पर अस्थायी प्रवेश की पात्रता होगी।
- रनातकोत्तर सेमेस्टर प्रथम / द्वितीय / तृतीय में पूरक / एटी-केटी प्राप्त आवेदकों को अगली 82 कक्षा में अस्थायी प्रवेश की पात्रता होगी।
- विधि स्नातक त्रिवर्षीय पाठ्यकम एल.एल.बी. के प्रथम एवं द्वितीय वर्ष में निर्धारित एग्रीगेट 48 8.3 प्रतिशत् पूरा न करने वाले या पूरक प्राप्त आवेदकों को अगली कक्षा में अस्थायी प्रवेश की पात्रता होगी।

उपरोक्त कंडिका 7 के खण्ड 1 एवं 2 के आवेदकों को अस्थायी प्रवेश की पात्रता नहीं होगी। 8.4

पूरक परीक्षा में अनुत्तीर्ण होने पर अस्थायी प्रवेश प्राप्त छात्र / छात्राओं का अस्थायी प्रवेश स्वतः 8.5 निरस्त हो जायेगा। उत्तीर्ण होने पर अस्थायी प्रवेश नियमित प्रवेश के रूप में मान्य किया जावेगा।

प्रवेश हेतु अर्हताएं :- $\overline{9}$ 

- किसी भी महाविद्यालय /विश्वविद्यालय शिक्षण विभाग के किसी संकाय में प्रवेश प्राप्त  $9.1$ छात्र / छात्राओं को उसी संकाय की उसी कक्षा में आगामी वर्ष / वर्षों में पुनः नियमित प्रवेश की पात्रता नहीं होगी। यदि किसी छात्र ने पूर्व सत्र में आवेदित कक्षा में नियमित प्रवेश नहीं लिया हो तो ऐसा आवेदक नियमित प्रवेश हेतु अनई नहीं माना जावेगा, उसे मात्र मूल रथानांतरण प्रमाण-पत्र तथा शपथ-पत्र जिससे प्रमाणित हो कि पूर्व में उसने प्रवेश नहीं लिया है, के आधार पर ही नियमानुसार प्रवेशं दिया जावेगा।
- $9.2$

जिनके विरूद्ध न्यायालय में चालान प्रस्तुत किया गया हो या न्यायालय में अपराधिक प्रकरण चल रहे हों, परीक्षा में या पूर्व सत्र में छात्रों /अधिकारियों /कर्मचारियों के साथ द्वर्व्यवहार/मारपीट करने के गंभीर आरोप हो/चेतावनी के बाद भी सुधार परिलक्षित नहीं हुआ हो, ऐसे छात्र / छात्राओं को प्रवेश नहीं देने के लिए प्राचार्य अधिकृत है।

महाविद्यालय में तोड़फोड़ करने और महाविद्यालय की संपत्ति को नष्ट करने वाले/रैगिंग के 93 आरोपी छात्र/छात्राओं का प्रवेश निरस्त करने/प्रवेश न देने के लिए प्राचार्य अधिकृत हैं। प्राचार्य इस हेतु समिति गठित कर जाँच करवायें एवं जाँच रिपोर्ट के आधार पर प्रवेश निरस्त Not non

the Marachaechika Siddham 2020-21 nm 26-05-20 - 7

केया जाये। ऐसे छात्र–छात्राओं को छत्तीसगढ़ राज्य के किसी भी शासकीय /अशासकीय महाविद्यालय में प्रवेश न दिया जावे।

#### प्रवेश हेतु आयु-सीमा :- $9.4$

- रनातक प्रथम वर्ष में 22 वर्ष एवं रनातकोत्तर प्रथम सेमेस्टर में 27 वर्ष से अधिक आयु के आवेदकों को प्रवेश की पात्रता नहीं होगी। आयु की गणना आवेदित वर्ष के एक  $(\overline{ab})$ जुलाई की रिधति में की जायेगी। डिप्लोमा एवं रनातकोत्तर डिप्लोमा में प्रवेश हेतु निर्धारित अधिकतम आयु सीमा 27 वर्ष मान्य की जाएगी।
- आयु सीमा का बंधन किसी भी राज्य सरकार/भारत सरकार के मंत्रालय/ कार्यालय (ख) तथा उनके द्वारा नियंत्रित संस्थाओं द्वारा प्रायोजित व अनुशंसित प्रत्याशियों, भारत सरकार द्वारा आयोजित अथवा किसी विदेश सरकार द्वारा अनुशंसित विदेश से अध्ययन हेतु भेजे गये छात्रों अथवा विदेश से अध्ययन के लिए विदेशी मुद्रा में पेमेंटसीट पर अध्ययन करने वाले छात्रों पर लागू नहीं होगा।
- विधि संकाय में प्रवेश हेतु अधिकतम आयु सीमा का प्रावधान समाप्त किया जाता है।  $(T)$
- संस्कृत महाविद्यालय में प्रवेश हेतु स्नातक प्रथम वर्ष में 25 वर्ष तथा स्नातकोत्तर प्रथम  $(\mathbb{E})$ सेमेस्टर में 27 वर्ष से अधिक आयु वाले आवेदकों को प्रवेश की पात्रता नहीं होगी।
- विधि संकाय को छोड़कर अनुसूचित जाति/अनुसूचित जनजाति/पिछड़ा वर्ग/  $(\vec{s})$ अभ्यर्थी / /महिला आवेदकों के लिए आयु सीमा में 3 वर्ष की छूट रहेगी। निःशक्त आवेदकों के लिए आयु सीमा में 5 वर्ष की छूट रहेगी।

पूर्णकालिक शासकीय/अशासकीय सेवारत् कर्मचारी की उसकी दैनिक कार्य की अवधि में लगने वाले महाविद्यालय में नियमित प्रवेश की पात्रता नहीं होगी। दैनिक कर्तव्य अवधि के उपरांत लगने वाले महाविद्यालय में प्रवेश हेतु आवेदन करने पर आवेदक द्वारा नियोक्ता का अनापत्ति प्रमाण-पत्र प्रस्तुत करने के बाद ही प्रवेश दिया जावेगा।

किसी संकाय में स्नातक उपाधि प्राप्त छात्र/छात्राओं को किसी अन्य संकायों के स्नातक पाठयकम में नियमित प्रवेश की पात्रता नहीं होगी।

- प्रवेश हेतु गुणानुकम का निर्धारण :- $10.$
- उपलब्ध स्थानों से अधिक आवेदक होने पर प्रवेश निम्नानुसार गुणानुकम से किया जायेगा।  $10.1$ 
	- स्नातक एवं स्नातकोत्तर कक्षाओं में प्रवेश हेतु अर्हकारी परीक्षा के प्राप्तांक एवं अधिभार  $(\overline{a})$ देय है, तो अधिभार जोड़कर प्राप्त कुल प्रतिशत अंकों के आधार पर तथा
		- विधि रनातक प्रथम वर्ष में सम्बद्ध विश्वविद्यालय में प्रवेश परीक्षा का प्रावधान हो तो  $(\overline{\mathbb{C}})$ विश्वविद्यालय द्वारा निर्धारित मापदण्डों के अनुसार होगी।
- अनारक्षित एवं आरक्षित श्रेणी के लिये अलग-अलग गुणानुकम सूची तैयार की जावेगी।  $10.2$
- प्रवेश हेतु प्राथमिकता :- $11$
- स्नातक/स्नातकोत्तर/विधि कक्षाओं में प्राथमिकता का आधार, अर्हकारी परीक्षा के प्राप्तांक के  $111$ आधार पर प्रावीण्य सूची तैयार की जावेगी।

 $9.5$ 

9.6

स्नातक / स्नातकोत्तर अगली कक्षाओं में प्राथमिकता का आधार, अर्हकारी परीक्षा में उत्त्तीर्ण - नियमित / उत्त्तीर्ण भूतपूर्व नियमित / एक विषय में पूरक प्राप्त पूर्व सत्र के नियमित / स्वाध्यायी

विधि संकाय की अगली कक्षाओं में पूरक छात्रों के पहले उत्तीर्ण, परंतु 48 एग्रीगेट प्राप्त करने

वाले छात्रों को प्राथमिकता के आधार पर प्रवेश दिया जावे, अन्य कम यथावत रहेगा। स्नातक स्तर के त्रिवर्षीय पाठ्यकम के प्रथम वर्ष में प्रवेश के लिए प्रदेश के किसी भी  $11.3$ महाविद्यालय में प्रदेश के अन्य स्थानों / तहसीलों / जिलों के निवासरत् अथवा परीक्षा उत्तीर्ण 114

करने वाले आवेदक विद्यार्थीयों को भी गुणानुकम से प्रवेश दिया जाए। किसी एक विषय की स्नातकोत्तर परीक्षा उत्तीर्ण विद्यार्थी को अन्य विषय की स्नातकोत्तर

कक्षा में प्रवेश महाविद्यालय में स्थान रिक्त रहने की रिथति में ही दिया जा सकेगा। 11.5 आरक्षण–छत्तीसगढ़ शासन की आरक्षण नीति के अनुरूप निम्नानुसार होगा :–

- प्रत्येक शैक्षणिक सत्र में प्रवेश में सीटों का आरक्षण तथा किसी शैक्षणिक संस्था में इसका  $12$
- विस्तार निम्नलिखित रीति से होगा, अर्थात् :- $12.1$ अध्ययन या संकाय की प्रत्येक शाखा मे वार्षिक अनुज्ञप्त संख्या में से बत्तीस प्रतिशत्
	- सीटें अनुसूचित जनजातियों के लिए आरक्षित रहेंगी।  $(\overline{d}b)$ अध्ययन या संकाय की प्रत्येक शाखा में वार्षिक अनुज्ञप्त संख्या में से बारह प्रतिशत्
	- सीटें अनुसूचित जातियों के लिए आरक्षित रहेगी।  $(\overline{2g})$ अध्ययन या संकाय की प्रत्येक शाखा में वार्षिक अनुज्ञप्त संख्या में से चौदह प्रतिशत्
	- सीटें अन्य पिछड़े वर्गों के लिए आरक्षित रहेगी। परन्तु, जहाँ अनुसूचित जनजातियों के  $(\pi)$ लिए आरक्षित सीटें पात्र विद्यार्थियों की अनुपलब्धता के कारण अंतिम तिथियों पर रिक्त रह जाती हैं, तो इसे अनुसूचित जातियों से तथा विपरीत कम में पात्र विद्यार्थियों में से भरा जाएगा।

परन्तु यह और कि पूर्वगामी परंतुक में निर्दिष्ट व्यवस्था के पश्चात् भी. जहाँ खण्ड (क). (ख) तथा (ग) के अधीन आरक्षित सीटें, अंतिम तिथियों पर रिक्त रह जाती हैं, तो इसे

अन्य पात्र विद्यार्थियों से भरा जाएगा। बिन्दु क. 12.1 के खण्ड (क), (ख) तथा (ग) के अधीन उपलब्ध सीटों का आरक्षण

 $122(1)$ 

उर्ध्वधिर (वर्टीकल) रूप से अवधारित किया जाएगा। निःशक्त व्यक्तियों, महिलाओं, भूतपूर्व कार्मिको /भूतपूर्व सैनिक, स्वतंत्रता संग्राम

सेनानियों के बच्चों या व्यक्तियों के अन्य विशेष वर्गों के संबंध में क्षैतिज आरक्षण का  $(2)$ प्रतिशत ऐसा होगा, जैसा कि राज्य सरकार द्वारा समय—समय पर इस अधिनियम के प्रयोजनों के लिए अधिसूचित किया जाए तथा यह बिन्दु क. 12.1 के खण्ड (क), (ख

तथा (ग) के अधीन यथारिथति, उर्ध्वाधर आरक्षण के भीतर होगा। खतंत्रता संग्राम सेनानियों के पुत्र-पुत्रियों, पौत्र, पैत्रियों और नाती/*नातिन के लि* 3 प्रतिशत स्थान आरक्षित रहेंगे। निःशक्त श्रेणी के आवेदकों के लिए 5 प्रतिशत स्था

- $12.3$
- आरक्षित रहेगें. ।

Withm

सभी वर्गों में उपलब्ध स्थानों में से 30 प्रतिशत स्थान छात्राओं के लिये आरक्षित होंगे। आरक्षित श्रेणी का कोई उम्मीदवार अधिक अंक पाने के कारण अनारक्षित श्रेणी ओपन काम्पीटीशन में नियमानुसार मेरिट सूची में रखा जाता है, तो आरक्षित श्रेणी की सीटें यथावत् अप्रभावित रहेगी, परन्तु यदि ऐसा विद्यार्थी किसी संवर्ग जैसे– स्वतंत्रता संग्राम सेनानी आदि का भी है तो संवर्ग की यह सीट उस आरक्षित श्रेणी में भरी मानी जावेगी, शेष संवर्ग की सीटें भरी जायेगी।

आरक्षित स्थान का प्रतिशत् 1/2 से कम आता है तो आरक्षित स्थान उपलब्ध नहीं होगा. 1 / 2 प्रतिशत् एवं एक प्रतिशत् के बीच आने पर आरक्षित रथान की संख्या एक होगी।

जम्मू-कश्मीर विस्थापितों तथा आश्रितों को 5 प्रतिशत् तक सीट वृद्धि कर प्रवेश दिया जाए तथा न्यूनतम अंक में 10 प्रतिशत् की छूट प्रदान की जाएगी।

समय-समय पर शासन द्वारा जारी आरक्षण नियमों का पालन किया जाये।

कड़िका 12.1 में दर्शाई गई आरक्षण के प्रावधान माननीय उच्च न्यायालय बिलासपुर के 12.9 निर्णय के अध्यधीन रहेगा।

- तृतीय लिंग के व्यक्तियों को माननीय उच्चतम न्यायालय द्वारा इस संबंध में प्रकरण क्रमांक डब्ल्यू.पी.(सी) 400/2012 नेशनल लीगल सर्विसेस अथॉरिटी विरूद्ध भारत 12.10 सरकार एवं अन्य में पारित निर्णय दिनांक 15.04.2014 की कंडिका 129(3) में यह निर्देश दिया गया है कि - "We direct the Centre and the State Government to take Steps to treat them as socially and educationally backward classes of citizens and extend all kinds of reservation in cases of admission in educational institutions and for public appointments."  $\overline{\Phi}$ कड़ाई से पालन किया जाए।
- अधिभार :- $13.$

अधिभार मात्र गुणानुकम निर्धारण के लिये ही प्रदान किया जायेगा, पात्रता प्राप्ति हेतु इसका उपयोग नहीं किया जायेगा। अर्हकारी परीक्षा के प्राप्ताकों के प्रतिशत् पर ही अधिभार देय होगा, अधिभार हेतु समस्त प्रमाण-पत्र प्रवेश आवेदन-पत्र के साथ संलग्न करना अनिवार्य है। आवेदन-पत्र जमा करने के पश्चात् बाद में लाये जाने / जमा किये जाने वाले प्रमाण-पत्रों पर अधिभार हेतु विचार नहीं किया जायेगा, एक से अधिक अधिभार प्राप्त होने पर मात्र सर्वाधिक अधिभार ही देय होगा।

13.1 एन.सी.सी. / एन.एस.एस. / स्काउट्स

रकाउट्स शब्द को स्काउट्स / गाइड्स / रेन्जर्स / रोवर्स के अर्थ में पढ़ जावे।

02 प्रतिशत एन.एस.एस. / एन.सी.सी. "ए" सर्टिफिकेट  $(\overline{d}5)$ ०३ प्रतिशत

एन.एस.एस. / एन.सी.सी "बी" सर्टिफिकेट  $(\overline{\mathbb{C}})$ 

या द्वितीय सोपान उत्तीर्ण स्काउट्स

"सी" सर्टिफिकेट या तृतीय सोपान उत्तीर्ण स्काउट्स  $(\pi)$ राज्य स्तरीय संचालनालयीन एन.सी.सी. प्रतियोगिता

 $(E)$ में ग्रुप का प्रतिनिधितत्व करने वाले छात्रों को

04 प्रतिशत

04 प्रतिशत

 $126$ 

 $\mathfrak{a}$ 

 $120$ 

12.7

12.8

05 प्रतिशत नई दिल्ली के गणतंत्र दिवस परेड में छत्तीसगढ  $(\overline{u})$ के एन.सी.सी. / एन.एस.एस. कटिन्जेन्स में भाग लेने वाले विद्यार्थी को 05 प्रतिशत राज्यपाल स्काउट्स  $10 \text{ yf}$ तिशत  $(\overline{\mathfrak{D}})$ राष्ट्रपति स्काउट्स 10 प्रतिशत  $(\overline{10})$ छत्तीसगढ़ का सर्वश्रेष्ठ एन.सी.सी. केडेट  $10 \overline{x}$ तिशत  $(31)$ ड्यूक ऑफ एडिनवर्ग अवार्ड प्राप्त एन.सी.सी. केडेट भारत एवं अन्य राष्ट्रों के मध्य यूथ एक्सचेंज प्रोग्राम में  $(\overline{u})$ भाग लेने वाले कैडेट, एन.सी.सी./एन.एस.एस. के लिए  $(\bar{y})$ चयनित एवं प्रवास करने वाले कैडेट को, अन्तर्राष्ट्रीय 15 प्रतिशत जम्बूरी के लिये चयनित होने वाले विद्यार्थियों को 10 प्रतिशत आनर्स विषय पाठ्यकम में उत्तीर्ण विद्यार्थी को स्नातकोत्तर 13.2 कक्षा में उसी विषय में प्रवेश लेने पर खेलकूद / साहित्यिक / सांस्कृतिक / विवज / रूपांकन प्रतियोगिताएं :--लोक शिक्षण संचालनालय अथवा छत्तीसगढ उच्च शिक्षा विभाग द्वारा आयोजित अंतर 13.3 जिला, संभाग स्तर अथवा केन्द्रीय विद्यालय संगठन द्वारा आयोजित अंतर संभाग/क्षेत्र  $(1)$ प्रथम, द्वितीय, तृतीय स्थान प्राप्त टीम के प्रत्येक सदस्य को ०२ प्रतिशत व्यक्तिगत प्रतियोगिता में उपर्युक्त स्थान प्राप्त करने वाले को 04 प्रतिशत  $(\overline{a}5)$ उपर्युक्त कंडिका 13.3 (1) में उल्लेखित विभाग/संचालनालय द्वारा आयोजित  $($  [35] अन्तेसभाग राज्य स्तर अथवा केन्द्रीय विद्यालय संगठन द्वारा आयोजित अर्न्तक्षेत्रीय,  $(2)$ राष्ट्रीय प्रतियोगिता में अथवा भारतीय विश्वविद्यालय संघ ए.आई.यू. द्वारा आयोजित प्रतियोगिता में अथवा संसदीय कार्य मंत्रालय भारत सरकार द्वारा आयोजित क्षेत्रीय प्रथम, द्वितीय, तृतीय स्थान प्राप्त टीम के प्रत्येक सदस्य को ०६ प्रतिशत व्यक्तिगत प्रतियोगिता मे उपर्युक्त स्थान प्राप्त करने वाले को 07 प्रतिशत  $(\overline{dp})$ ०५ प्रतिशत संभाग / क्षेत्र का प्रतिनिधित्व करने वाले प्रतियोगी को  $(\overline{\mathtt{cg}})$ भारतीय विश्वविद्यालय संघ द्वारा आयोजित, संसदीय कार्य मंत्रालय, भारत सरकार द्वारा  $(\pi)$  $(3)$ आयोजित राष्ट्रीय प्रतियोगिताओं में :--15 प्रतिशत व्यक्तिगत प्रतियोगिता में प्रथम, द्वितीय, तृतीय स्थान प्राप्त  $(\overline{d})$ करने वाले को 12 प्रतिशत प्रथम, द्वितीय अथवा तृतीय रथान अर्जित करने वाली टीम  $(\overline{gg})$ के सदस्यों को 10 प्रतिशत क्षेत्र का प्रतिनिधित्व करने वाले प्रतियोगी को  $(\pi)$ 

हित एवं अन्य राष्ट्रों के मध्य यूथ अथवा साईन्स एवं कल्चरल 10 प्रतिशत ^ एक्सचेज प्रोग्राम के तहत् विज्ञान / सांस्कृतिक / साहित्यिक / कला क्षेत्र में चयनित एवं प्रवास करने वाले दल के सदस्यों को  $13.5$  छत्तीसगढ़ शासन / म.प्र. से मान्यता प्राप्त खेल संघों द्वारा आयोजित राष्ट्रीय प्रतियोगिता में :-छत्तीसगढ / मग्र का प्रतिनिधित्व करने वाली टीम के  $(\overline{d\mathfrak{h}})$ सदस्य को 12 प्रतिशत प्रथम, द्वितीय, तृतीय स्थान प्राप्त करने वाली छत्तीसगढ़ की  $(\overline{v}$ 

- टीम के सदस्यों को 01 प्रतिशत जम्मू-कश्मीर के विस्थापितों तथा उनके आश्रितों को 13.6
- विशेष प्रोत्साहन :-13.7

छत्तीसगढ़ राज्य एवं महाविद्यालय के हित में एन.सी.सी. / खेलकूद को प्रोत्साहन देने के लिए एन.सी.सी. के राष्ट्रीय स्तर के सर्वश्रेष्ठ कैडेट्स तथा ओलम्पियाड/एशियाड/स्पोर्ट्स अथारिटी ऑफ इंडिया द्वारा राष्ट्रीय एवं अन्तर्राष्ट्रीय स्तर पर आयोजित खेल प्रतियोगिता में भाग लेने वाले विद्यार्थियों को बगैर गुणानुकम के आगामी शिक्षा सत्र में उन कक्षाओं में सीधे प्रवेश दिया जाए जिनकी उन्हें पात्रता है कि :--

- इस प्रकार के प्रमाण-पत्रों को संचालक, खेल एवं युवक कल्याण, छत्तीसगढ़ शासन  $(1)$ द्वारा अभिप्रमाणित किया गया हो, एवं
- यह सुविधा केवल उन्हीं अभ्यार्थियों को मिलेगी जिन्होंने निर्धारित समयावधि के अंतर्गत अपना अभ्यावेदन महाविद्यालय में प्रस्तुत किया है, परन्तु इस प्रकार की सुविधा दूसरी  $(2)$ बार प्राप्त करने के लिए उन्हें उपलब्धि पुनः प्राप्त करना आवश्यक होगा।
- 13.8 प्रथम वर्ष में प्रवेश हेतु स्कूल स्तर के पिछले चार कमिक सत्र तक के प्रमाण-पत्र स्नातकोत्तर प्रथम या विधि प्रथम वर्ष में प्रवेश हेतु विगत तीन कमिक सत्र तक के प्रमाण–पत्र अधिभार हेतु मान्य किये जायेंगे। स्नातक द्वितीय, तृतीय वर्ष एवं स्नातकोत्तर द्वितीय वर्ष में प्रवेश हेतु पूर्व सत्र के प्रमाण-पत्र अधिभार हेतु मान्य होंगे।
	- संकाय / विषय / ग्रुप परिवर्तन :- $14$ 
		- रनातक / स्नातकोत्तर प्रथम वर्ष में अर्हकारी परीक्षा के संकाय / विषय / ग्रुप परिवर्तन कर प्रवेश चाहने वाले विद्यार्थियों को उनके प्राप्तांकों से 5 प्रतिशत घटाकर उनका गुणानुकम निर्धारित किया जायेगा, अधिभार घटे हुये प्राप्तांकों पर देय होगा। महाविद्यालय में रनातक/रनातकोत्तर प्रथम वर्ष में एक बार प्रवेश लेने के बाद वर्तमान सत्र के दौरान संकाय / विषय / ग्रुप परिवर्तन की अनुमति महाविद्यालय के प्राचार्य द्वारा 30 सितंबर तक या विलम्ब से मुख्य परीक्षा परिणाम आने पर कडिका 2.2 में उल्लेखित प्रवेश की अंतिम तिथि से 15 दिनों तक ही दी जायेगी। यह अनुमति उन्हीं विद्यार्थियों को देय होगी जिनक़े प्राप्तांक संबंधित विषय / संकाय की मूल गुणानुकम सूची में अंतिम प्रवेश पाने वाले विद्यार्थी के समकक्ष या उससे अधिक हों।

Wetam

कान्द्रीय महाविद्यालयों में पी.एच.डी. के शोध छात्रों को दो वर्ष के लिये प्रवेश दिया जायेगा। **15. शोशकात :-**पुस्तकालय / प्रायोगिक कार्य अपूर्ण रह जाने की स्थिति में सुपरवाइजर की अनुशंसा पर प्राचार्य इस समयावधि को अधिकतम 4 वर्ष कर सकेंगे। छात्र निर्धारित आवेदन पत्र में आवेदन करेंगे, प्रवेश के बाद निर्धारित शुल्क जमा करने के बाद ही नियमित प्रवेश मान्य किया जावेगा। शोध छात्र के लिये संबंधित विश्वविद्यालय द्वारा पी.एच-डी. निर्देशन हेतु महाविद्यालय में पदस्थ मान्य प्राध्यापक सुपरवाइजर विश्वविद्यालय द्वारा निर्धारित नियमों के अंतर्गत ही अपना शोध कार्य सपादन करेंगे। अध्ययन अवकाश लेकर कोई शिक्षक यदि शोध छात्र के रूप में कार्यरत हैं, तो सक्षम अधिकारी द्वारा प्रेषित उपस्थिति प्रमाण-पत्र एवं प्रति तीन माह की कार्य प्रगति रिपोर्ट प्राप्त होने पर ही वेतन आहरण अधिकारी द्वारा शोध शिक्षक का वेतन

महाविद्यालय में पदस्थ प्राध्यापक सुपरवाइजर के अन्यत्र स्थानांतरण हो जाने की रिथति आहरित किया जावेगा। मे शोध छात्र ऐसी संस्था में अपना शोध कार्य चालू रख सकते हैं जहां से उनका शोध आवेदन पत्र अग्रेषित किया गया था. शोध कार्य पूर्ण हो जाने के उपरान्त शोध का प्रबंध उसी महाविद्यालयों के प्राचार्य अग्रेषित करेंगे। संबंधित विश्वविद्यालय के शोध अध्यादेश के साथ

## सहपठित करते हुए लागू होगा।

जाली प्रमाण–पत्रों, गलत जानकारी, जानबूझकर छिपाये गये प्रतिकूल तथ्यों, प्रशासकीय अथवा विशेष :-कार्यालयीन असावधानीवश यदि किसी आवेदक को प्रवेश मिल गया है, तब ऐसे प्रवेश को 16 161

निरस्त करने का पूर्ण दायित्व प्राचार्य को होगा। प्रवेश लेकर किसी समुचित कारण, पूर्व अनुमति या सूचना के बिना लगातार एक माह या अधिक समय तक अनुपरिधत रहने वाले विद्यार्थी को प्रवेश निरस्त करने का अधिकार प्राचार्य 16.2

प्रवेश के बाद सत्र के दौरान कंडिका 9.2 एवं 9.3 में वर्णित अनुशासनहीनता के प्रकरणों में लिप्त विद्यार्थी का प्रवेश निरस्त करने अथवा उसे निष्कासित करने का अधिकार प्राचार्य को 16.3

प्रवेश के बाद सत्र के दौरान विद्यार्थी द्वारा महाविद्यालय छोड़ देने अथवा उसका प्रवेश निरस्त होने अथवा उसका निष्कासन किये जाने की स्थिति में विद्यार्थी को संरक्षित निधि के अतिरिक्त 16.4

अन्य कोई शुल्क वापिस नहीं किया जायेगा। प्रवेश के मार्गदर्शक सिद्धांतों के स्पष्टीकरण या प्रवेश संबंधी किसी प्रकरण में मार्गदर्शन की

आवश्यकता होने पर प्राचार्य प्रकरण में अनिवार्य रूप से स्पष्ट टीप व अभिमत देते हुए 16.5 रपष्टीकरण / मार्गदर्शन आयुक्त, उच्च शिक्षा, छत्तीसगढ़, रायपुर से प्राप्त करेंगे, प्रवेश संबंधी किसी भी प्रकरण को केवल अग्रेषित लिखकर प्रेषित न किया जाये।

इन मार्गदर्शक सिद्धांतों में उल्लेखित प्रावधानों की व्याख्या करने का अधिकार आयुक्त, उच शिक्षा विभाग को है। इन मार्गदर्शक सिद्धांतों में समय-समय पर परिवर्तन / संशोधन / निरस 16.6

/सलग्न का संपूर्ण अधिकार छत्तीसगढ़ शासन, उच्च शिक्षा विभाग, मंत्रालय को होगा।

Withm